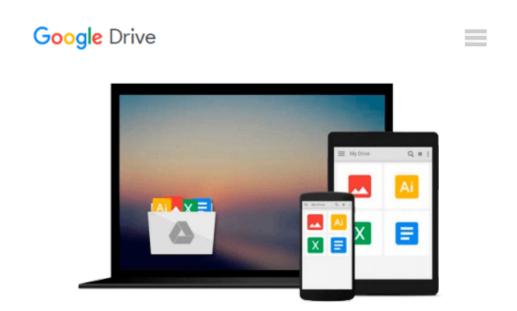

### Distributed Version Control with Git: Mastering the Git command line (vogella) (Volume 3)

Lars Vogel

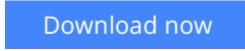

Click here if your download doesn"t start automatically

# Distributed Version Control with Git: Mastering the Git command line (vogella) (Volume 3)

Lars Vogel

### **Distributed Version Control with Git: Mastering the Git command line (vogella) (Volume 3)** Lars Vogel

This book gives a practical introduction into the Git version control system. It explains the setup and the usage of Git repositories using the Git command line tools. At the beginning you learn how to configure and setup new Git repositories, how to add and commit changes using a local Git workflow. As the book advances you learn how to connect to remote repositories and how to use branches and tags. The book covers merging and rebasing changes and provides all the necessary tips and tricks to use Git. It also covers the usage of online Git hosting platforms as for example Github or Bitbucket and describes typical Gitwork workflows which are considered as good practice.

**<u>Download</u>** Distributed Version Control with Git: Mastering th ...pdf

**Read Online** Distributed Version Control with Git: Mastering ...pdf

### Download and Read Free Online Distributed Version Control with Git: Mastering the Git command line (vogella) (Volume 3) Lars Vogel

#### From reader reviews:

#### William Ullrich:

Distributed Version Control with Git: Mastering the Git command line (vogella) (Volume 3) can be one of your starter books that are good idea. We recommend that straight away because this book has good vocabulary that will increase your knowledge in vocab, easy to understand, bit entertaining but delivering the information. The article author giving his/her effort to put every word into delight arrangement in writing Distributed Version Control with Git: Mastering the Git command line (vogella) (Volume 3) although doesn't forget the main position, giving the reader the hottest in addition to based confirm resource facts that maybe you can be among it. This great information could drawn you into new stage of crucial thinking.

#### **Daniel Miller:**

Would you one of the book lovers? If yes, do you ever feeling doubt when you are in the book store? Aim to pick one book that you just dont know the inside because don't ascertain book by its handle may doesn't work at this point is difficult job because you are afraid that the inside maybe not since fantastic as in the outside search likes. Maybe you answer may be Distributed Version Control with Git: Mastering the Git command line (vogella) (Volume 3) why because the wonderful cover that make you consider in regards to the content will not disappoint you. The inside or content is actually fantastic as the outside or even cover. Your reading 6th sense will directly direct you to pick up this book.

#### **Elbert Gibson:**

Many people spending their time frame by playing outside with friends, fun activity along with family or just watching TV all day long. You can have new activity to invest your whole day by studying a book. Ugh, do you think reading a book really can hard because you have to accept the book everywhere? It fine you can have the e-book, getting everywhere you want in your Touch screen phone. Like Distributed Version Control with Git: Mastering the Git command line (vogella) (Volume 3) which is keeping the e-book version. So , try out this book? Let's view.

#### **Roger Moxley:**

Reading a reserve make you to get more knowledge from it. You can take knowledge and information from a book. Book is written or printed or illustrated from each source which filled update of news. In this modern era like right now, many ways to get information are available for an individual. From media social like newspaper, magazines, science reserve, encyclopedia, reference book, book and comic. You can add your understanding by that book. Isn't it time to spend your spare time to open your book? Or just trying to find the Distributed Version Control with Git: Mastering the Git command line (vogella) (Volume 3) when you required it?

Download and Read Online Distributed Version Control with Git: Mastering the Git command line (vogella) (Volume 3) Lars Vogel #SG7YN3UZDQO

## **Read Distributed Version Control with Git: Mastering the Git command line (vogella) (Volume 3) by Lars Vogel for online ebook**

Distributed Version Control with Git: Mastering the Git command line (vogella) (Volume 3) by Lars Vogel Free PDF d0wnl0ad, audio books, books to read, good books to read, cheap books, good books, online books, books online, book reviews epub, read books online, books to read online, online library, greatbooks to read, PDF best books to read, top books to read Distributed Version Control with Git: Mastering the Git command line (vogella) (Volume 3) by Lars Vogel books to read online.

## Online Distributed Version Control with Git: Mastering the Git command line (vogella) (Volume 3) by Lars Vogel ebook PDF download

Distributed Version Control with Git: Mastering the Git command line (vogella) (Volume 3) by Lars Vogel Doc

Distributed Version Control with Git: Mastering the Git command line (vogella) (Volume 3) by Lars Vogel Mobipocket

Distributed Version Control with Git: Mastering the Git command line (vogella) (Volume 3) by Lars Vogel EPub